## **Setting up your Named License Adobe Creative Cloud Software**

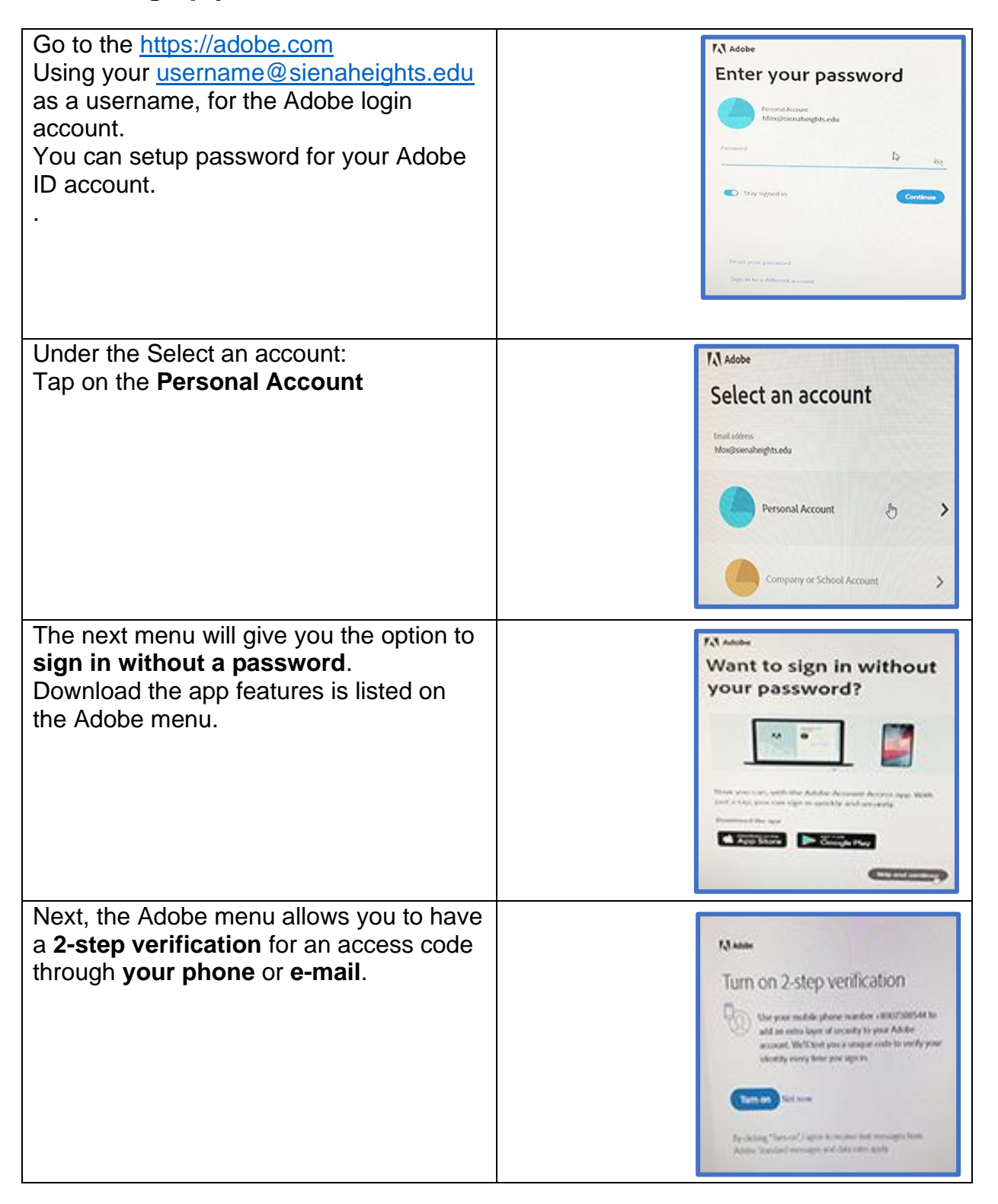

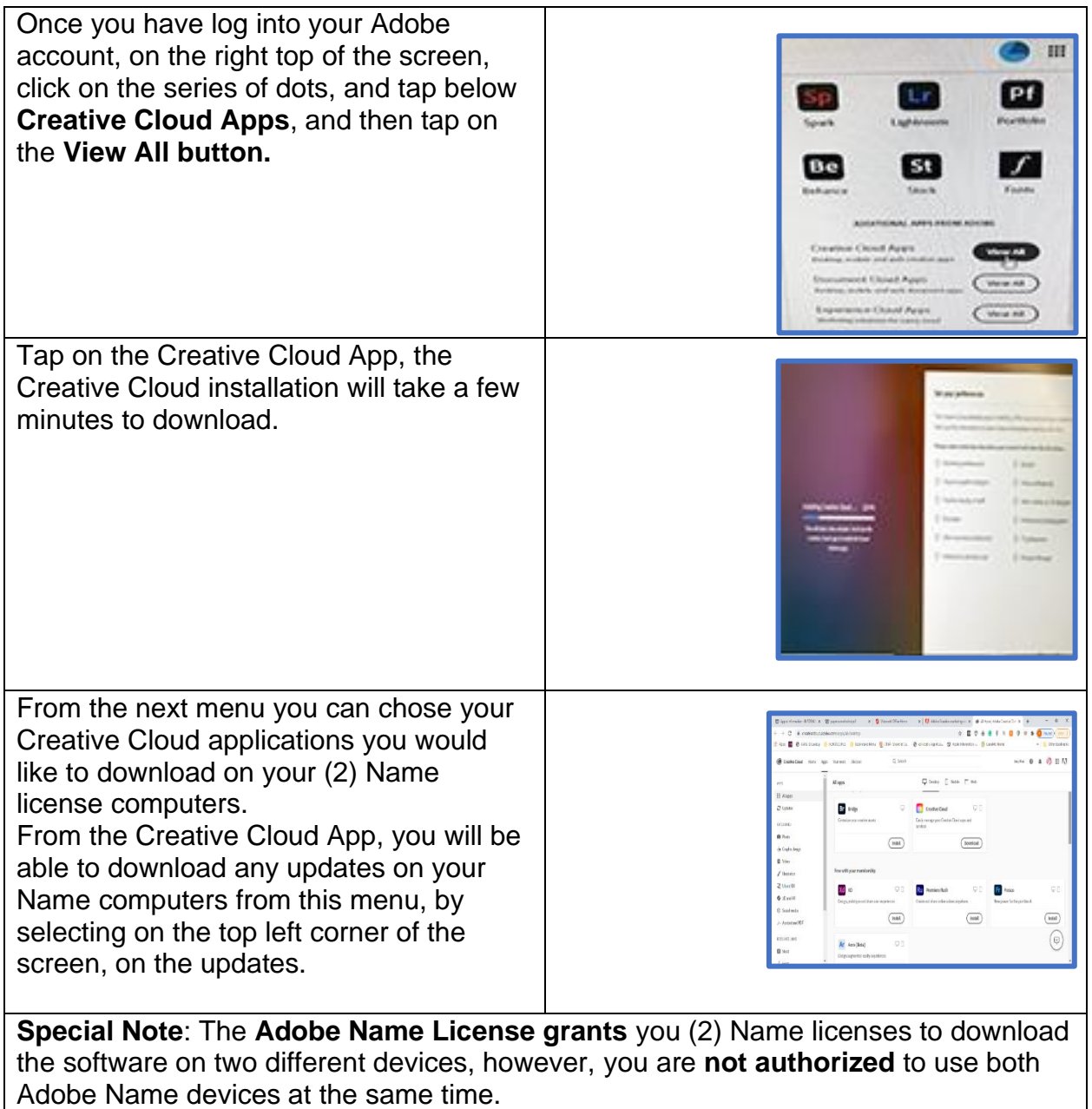